## STRUCTURED QUERY LANGUAGE <u>TYPE A : VERY SHORT A</u>NSWER QUEST

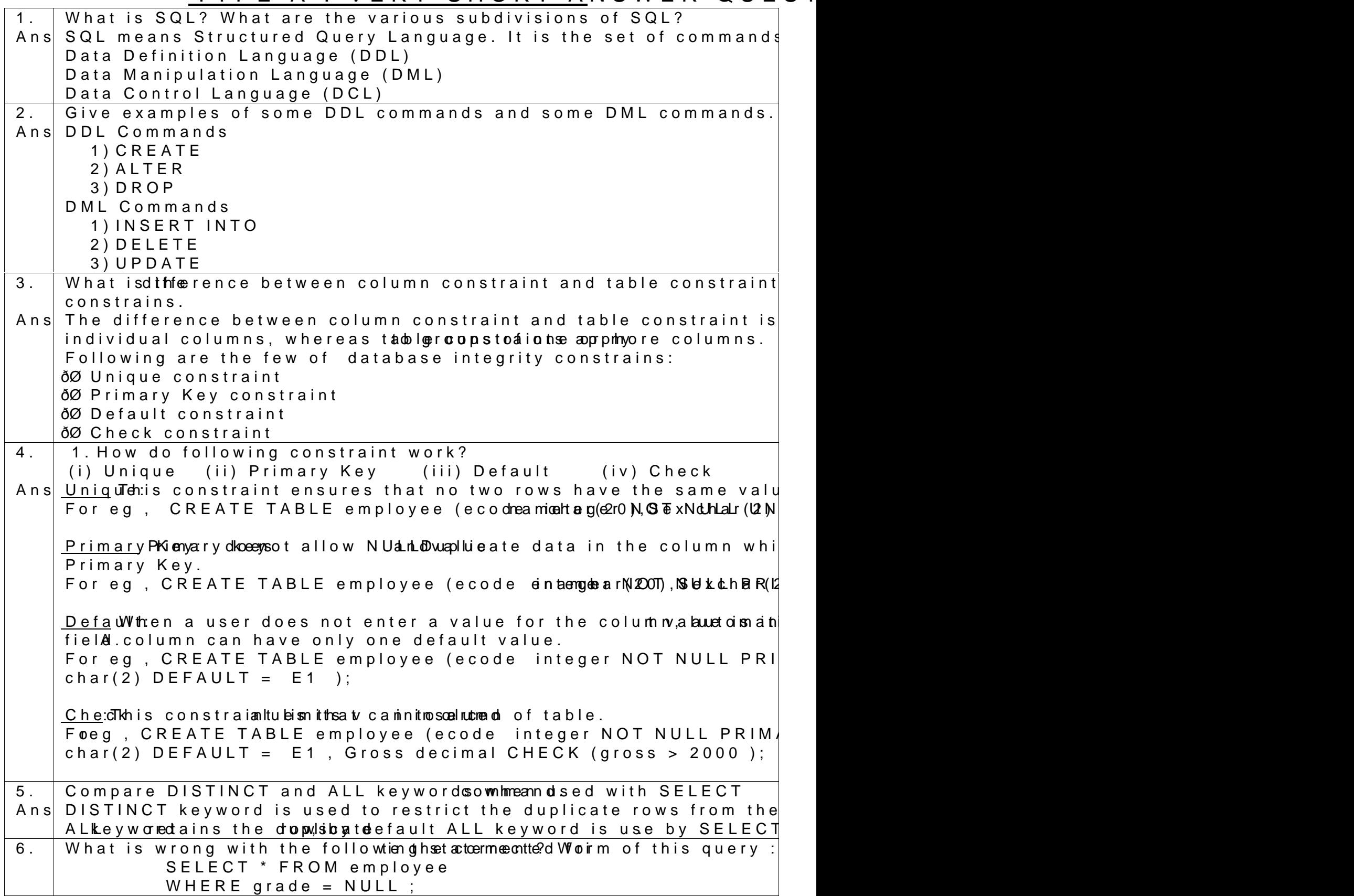

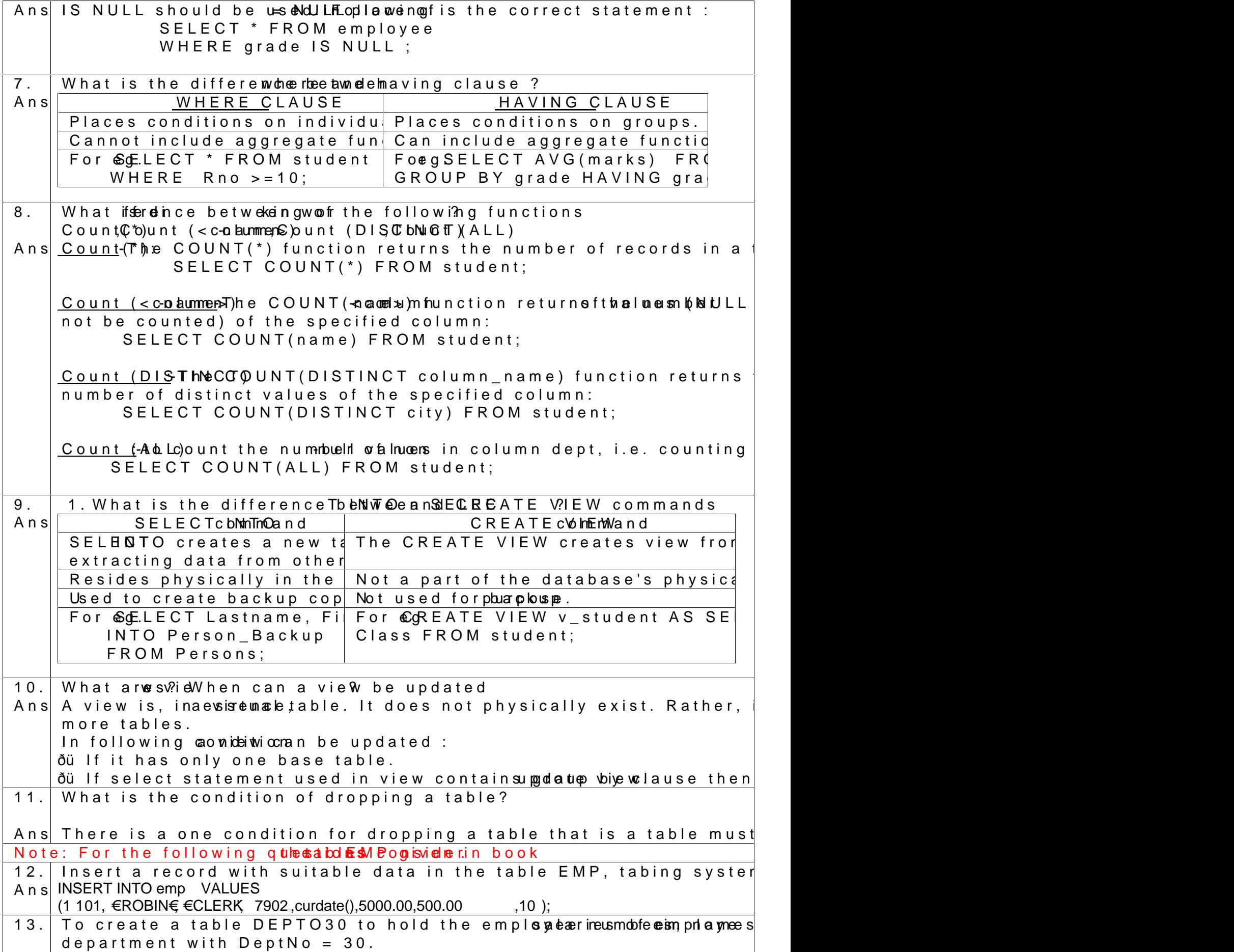

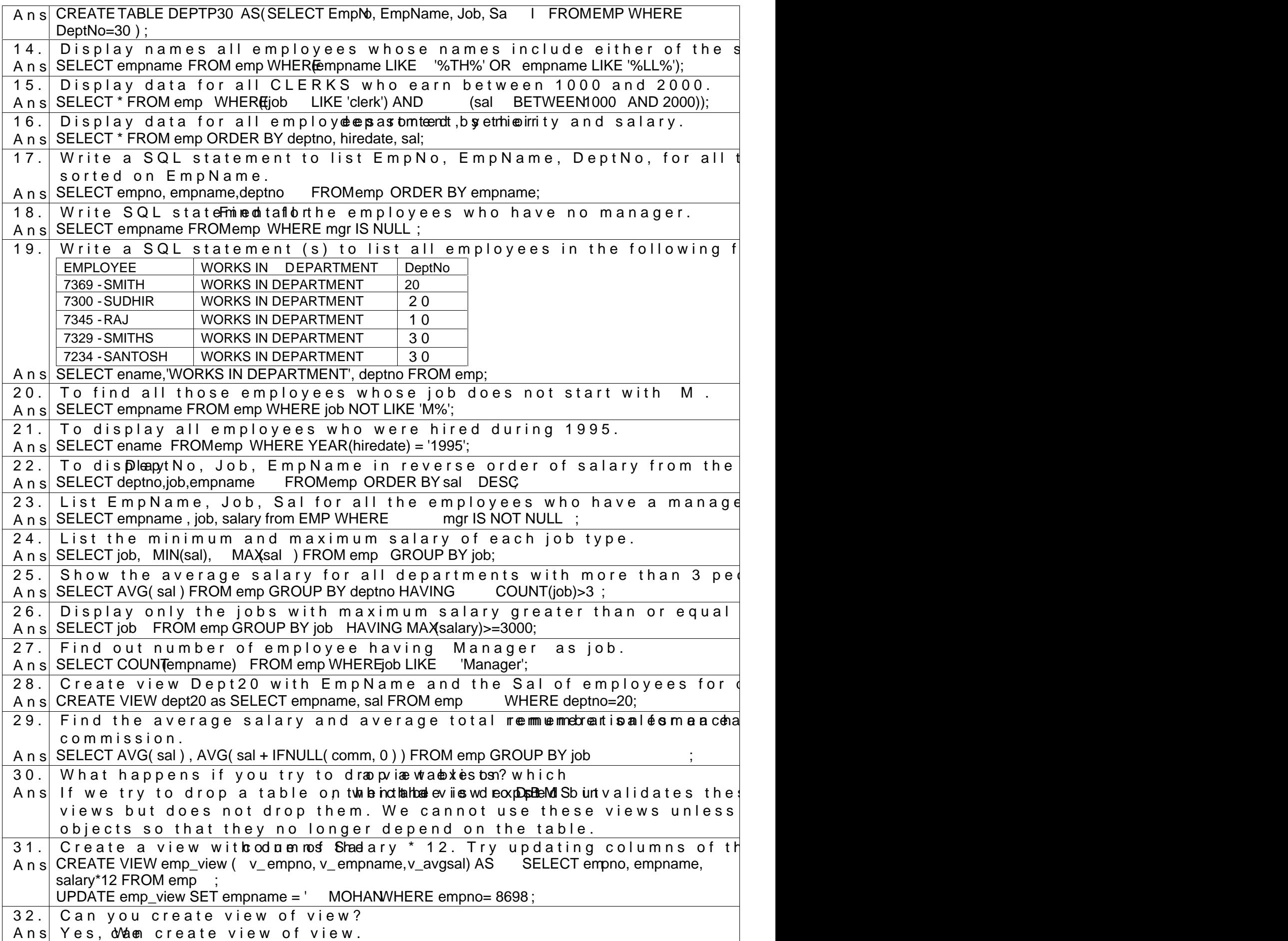

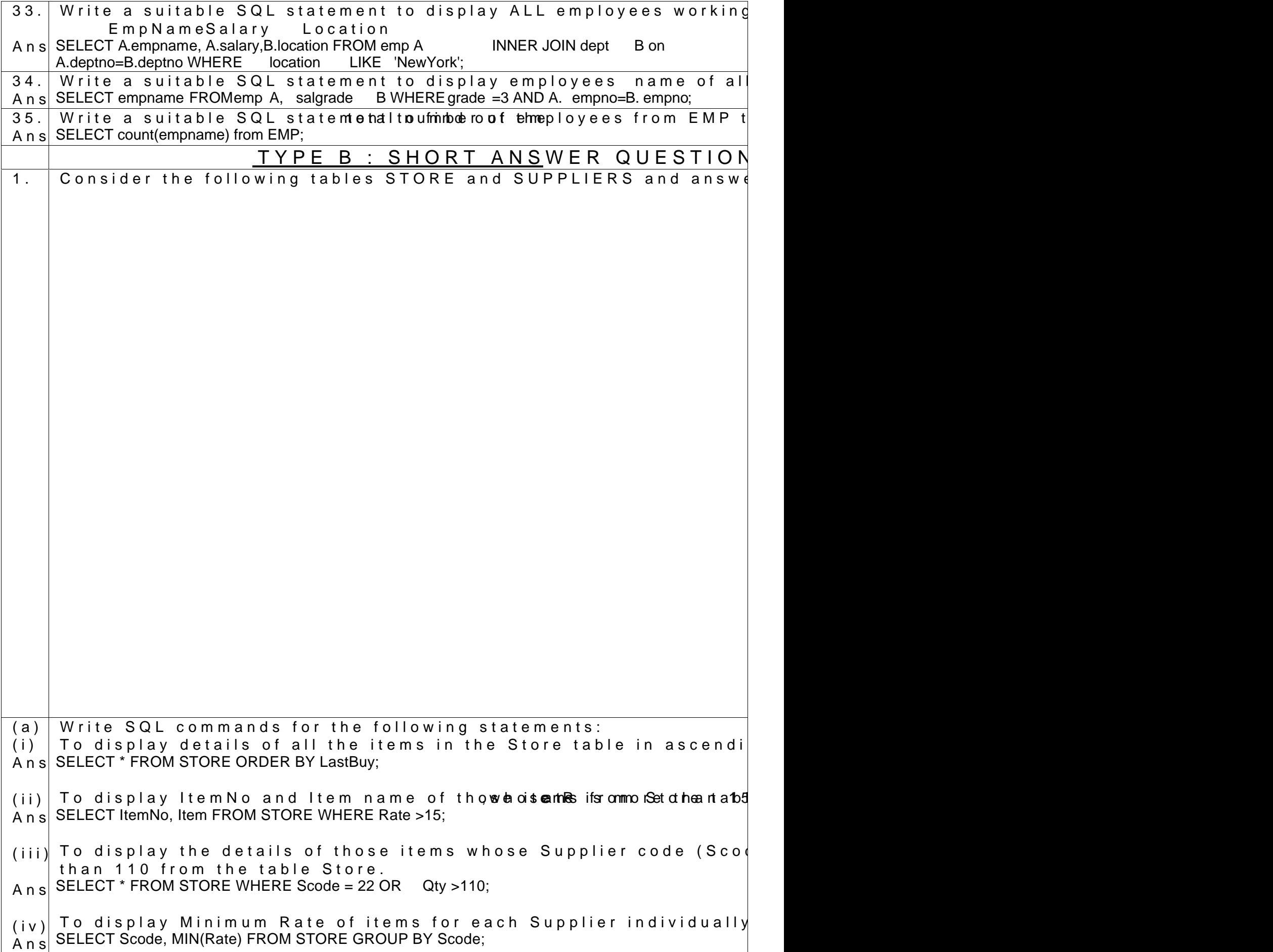

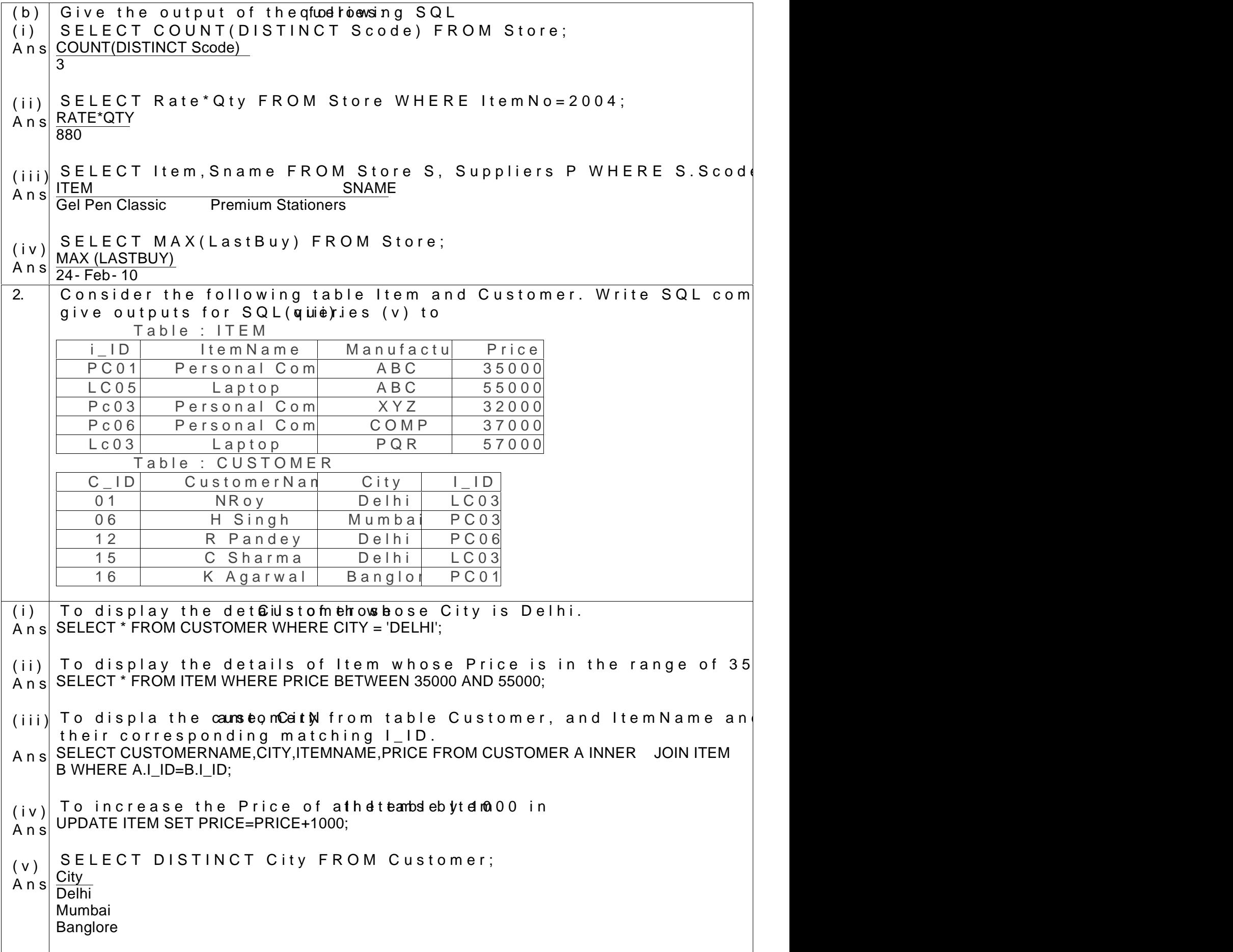

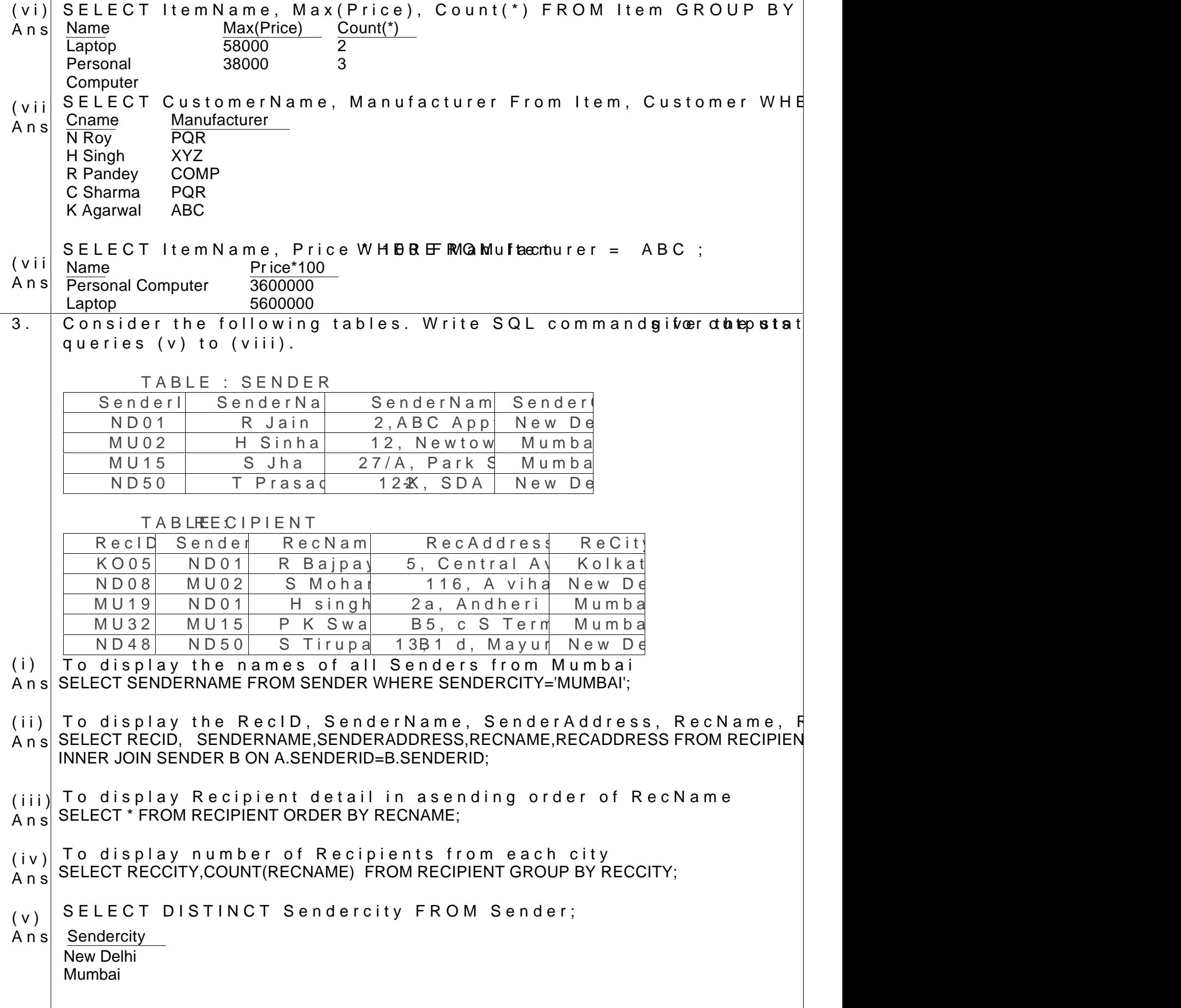

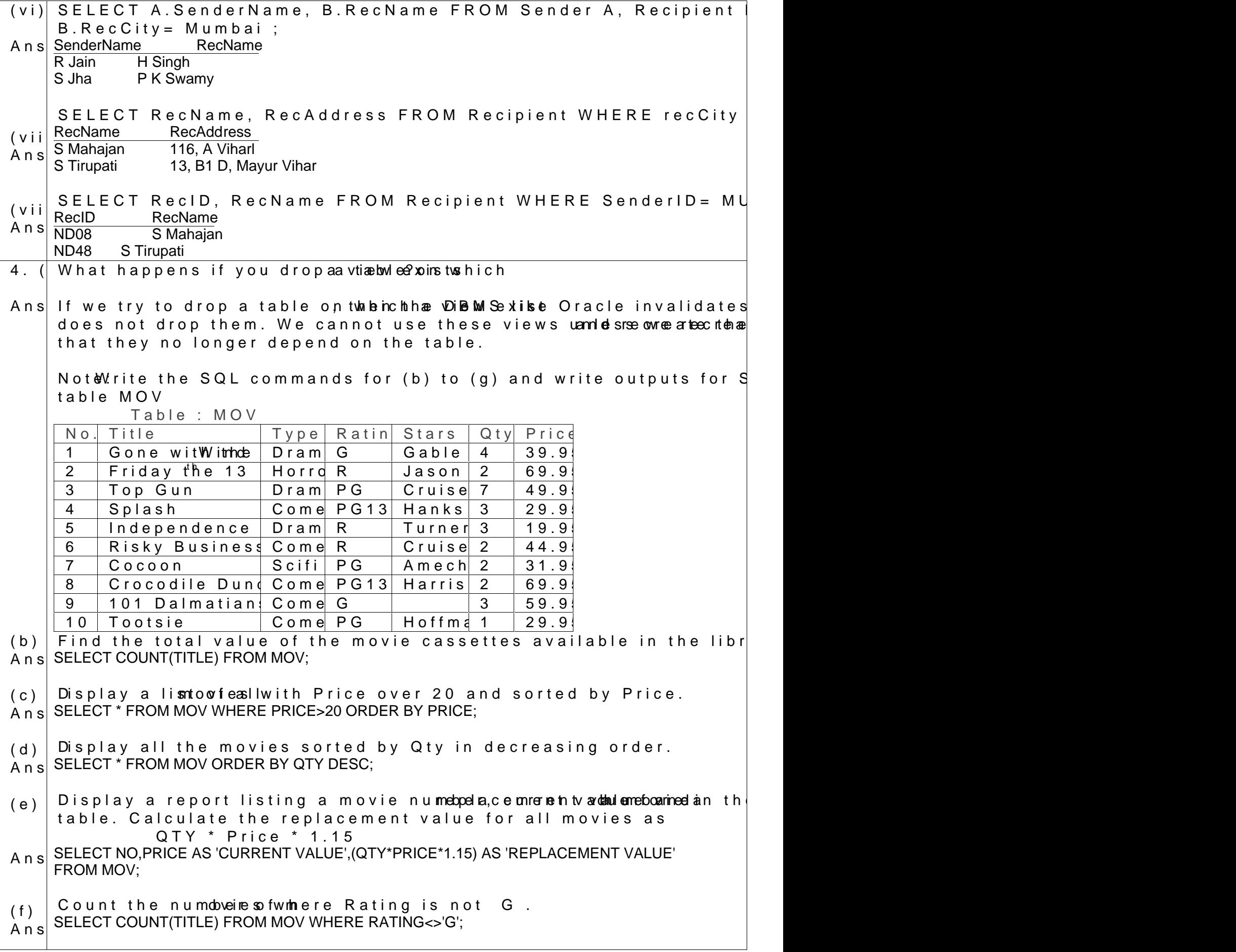

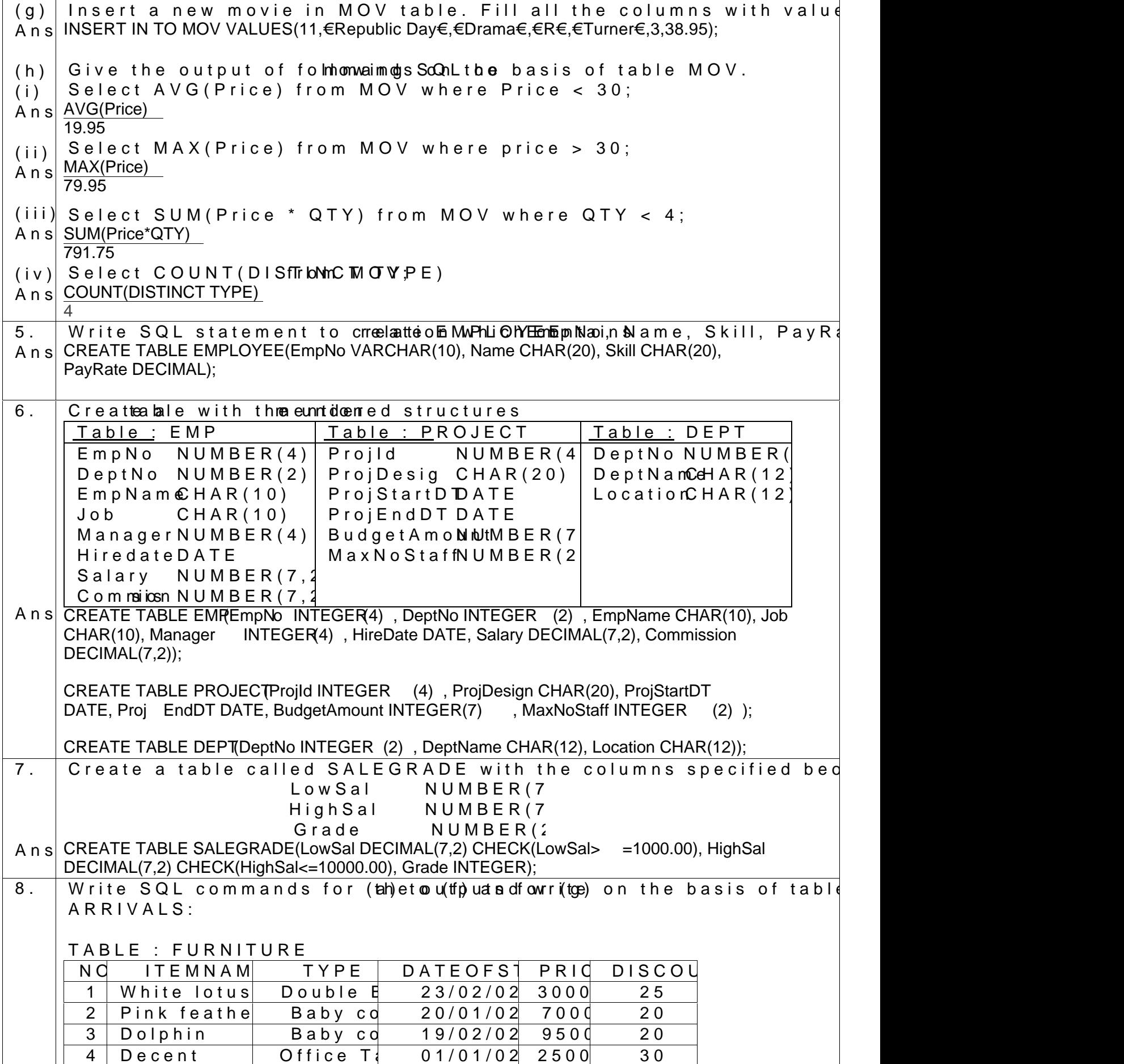

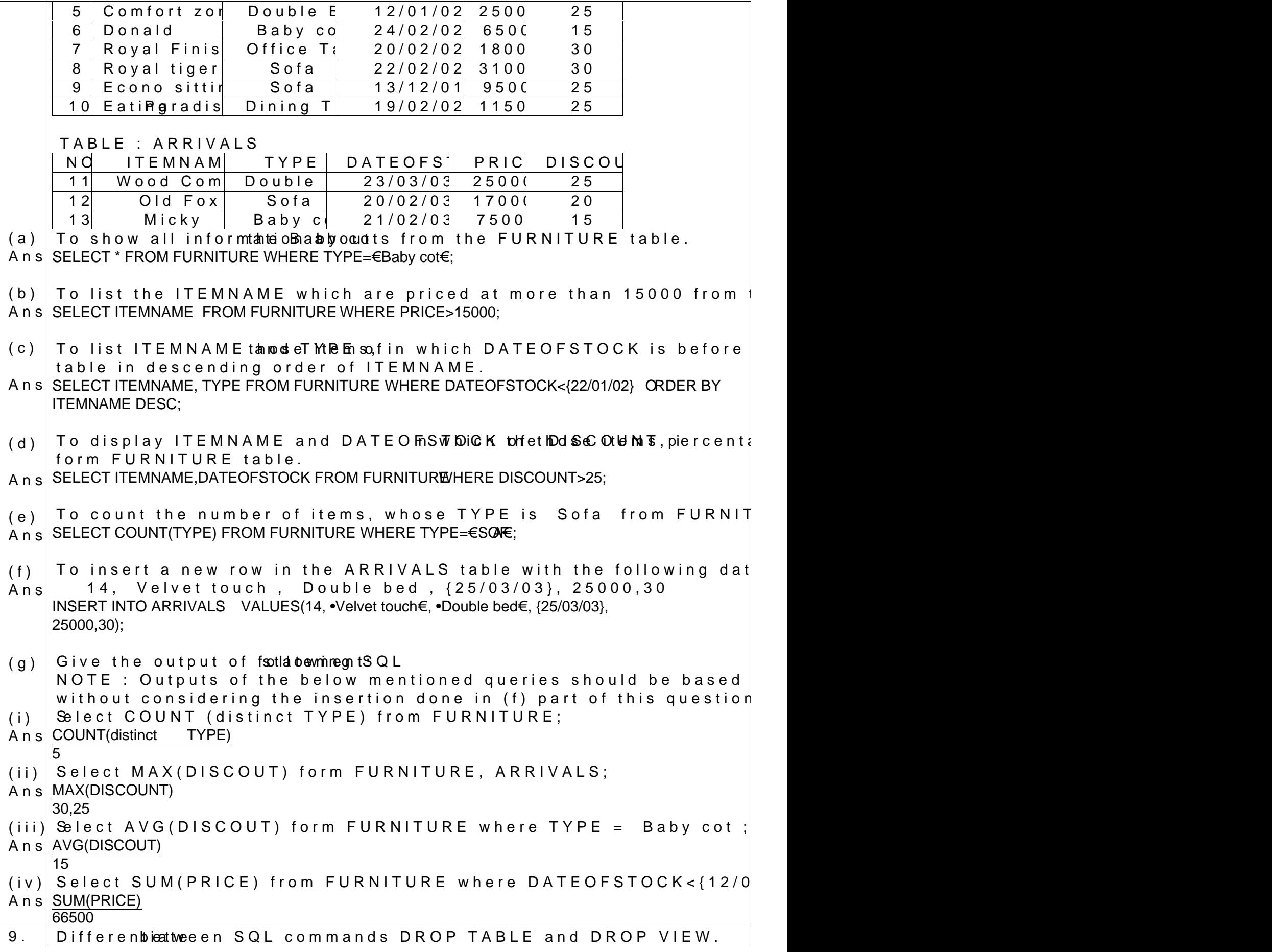

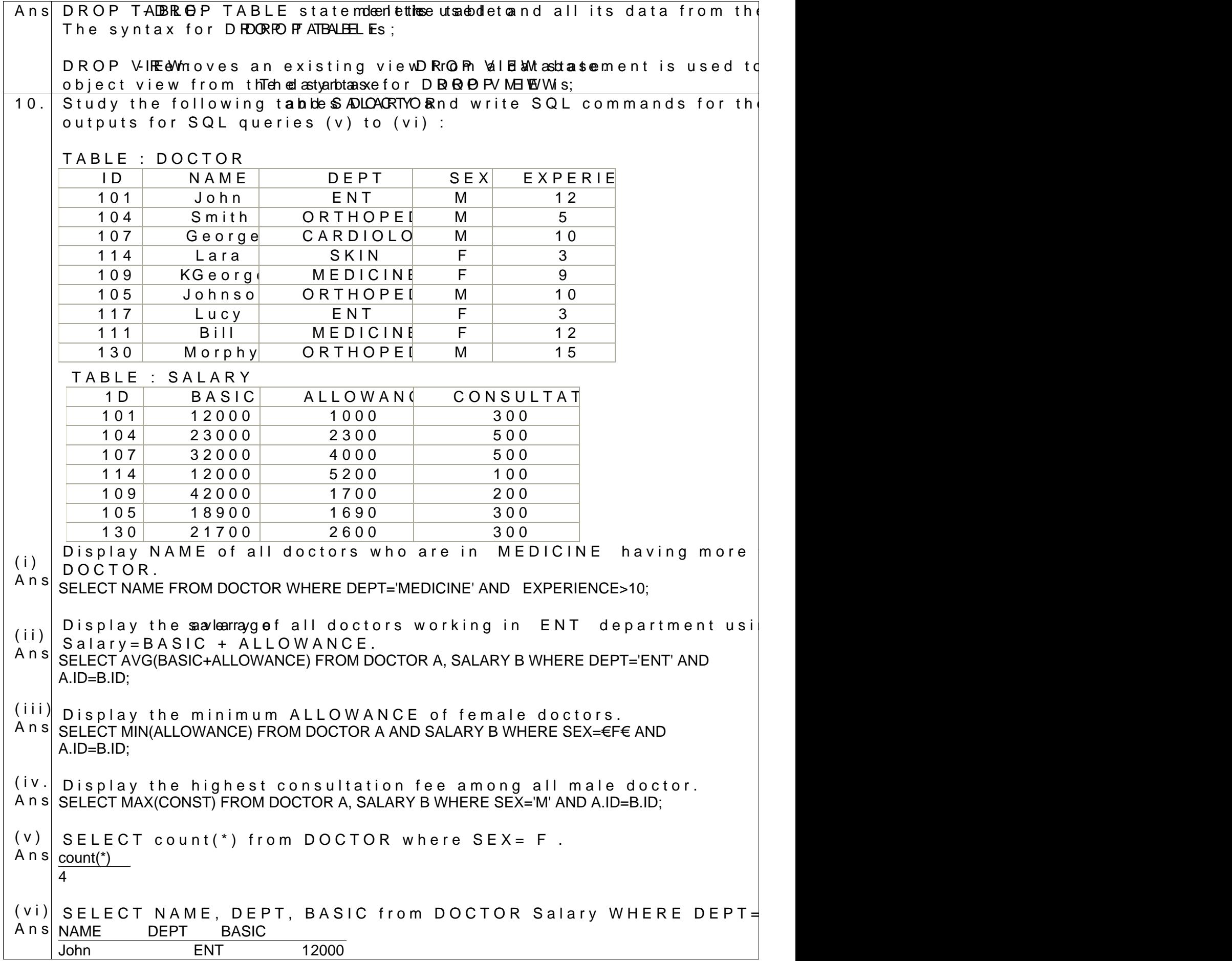

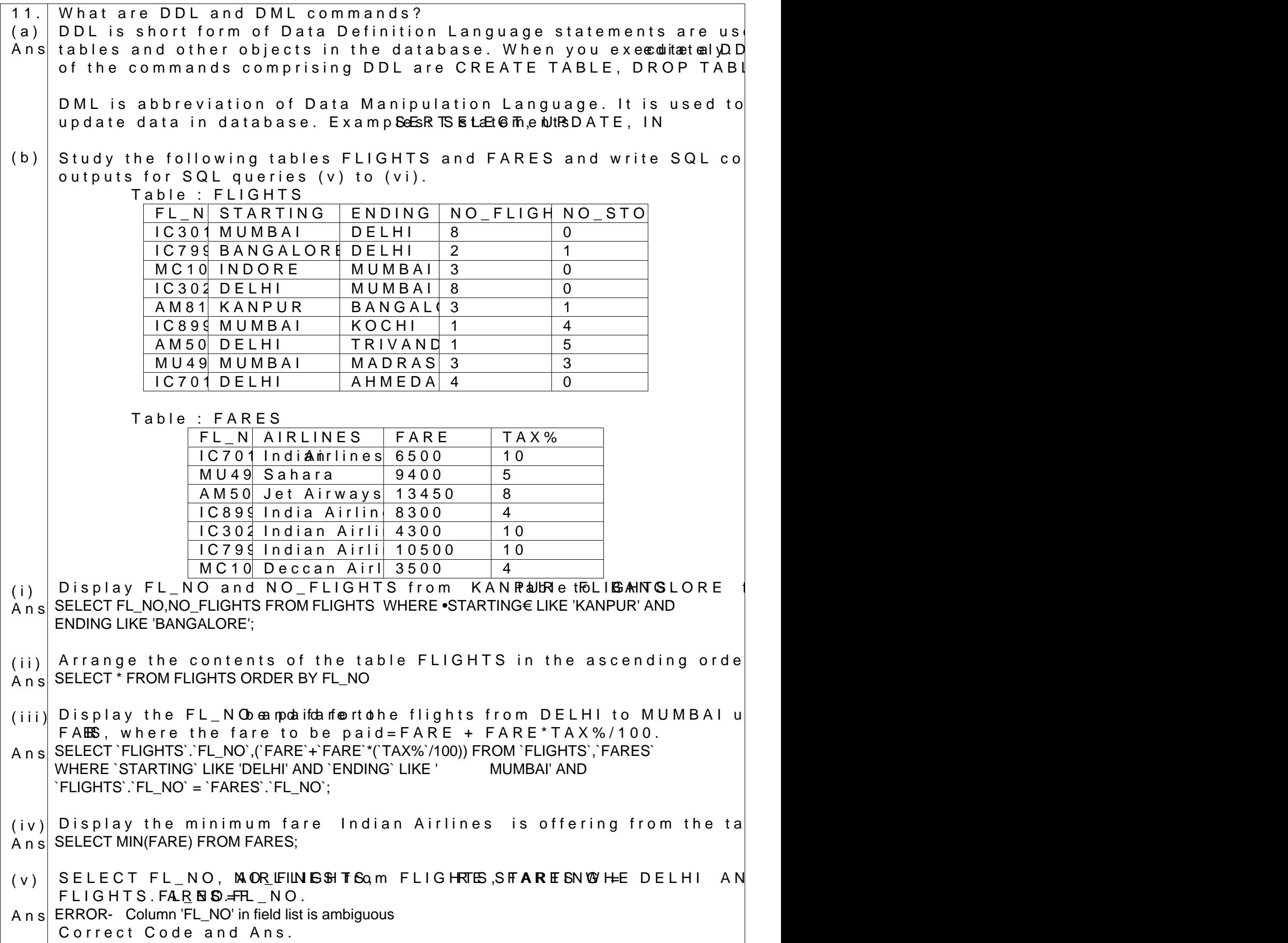

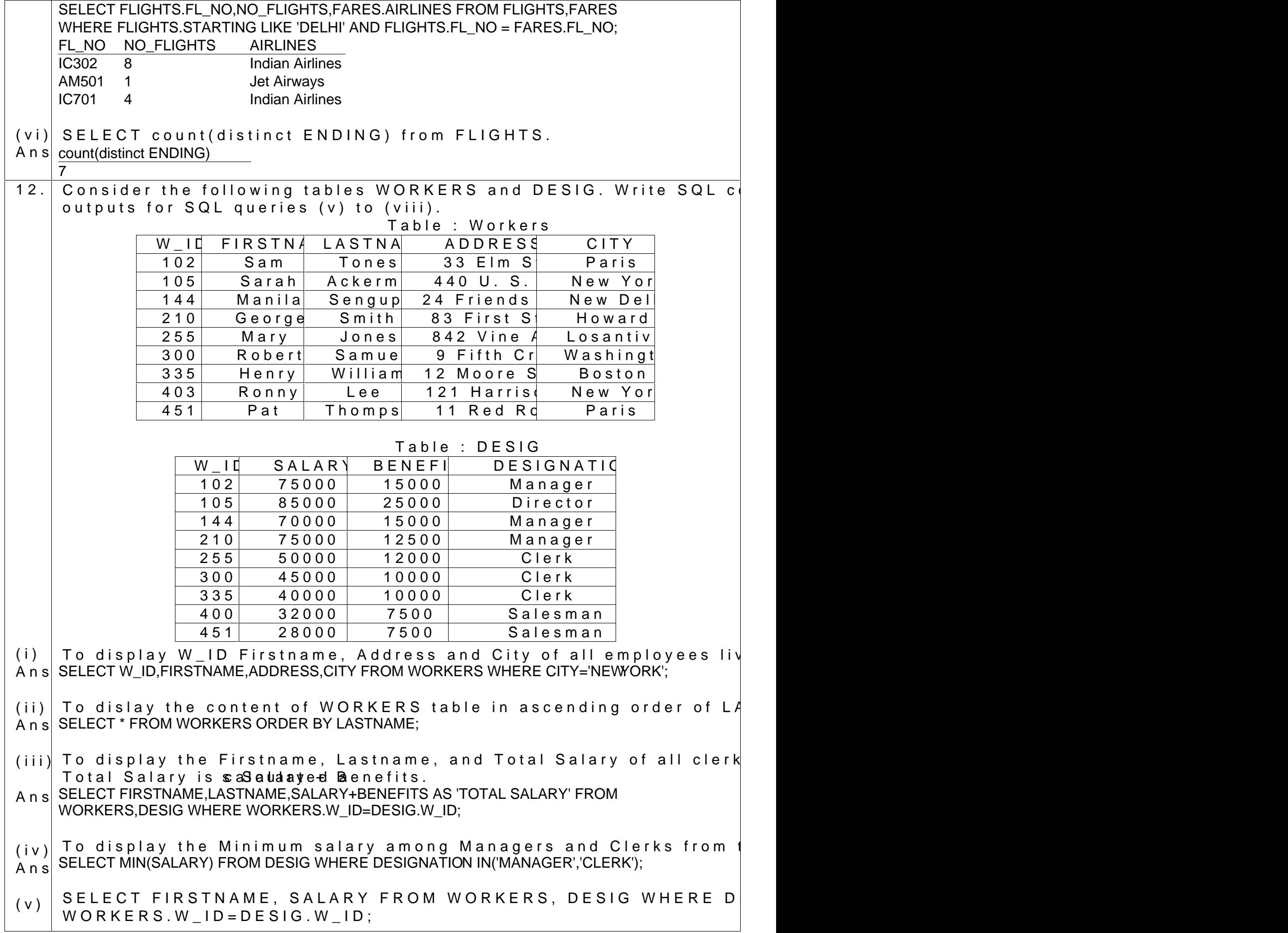

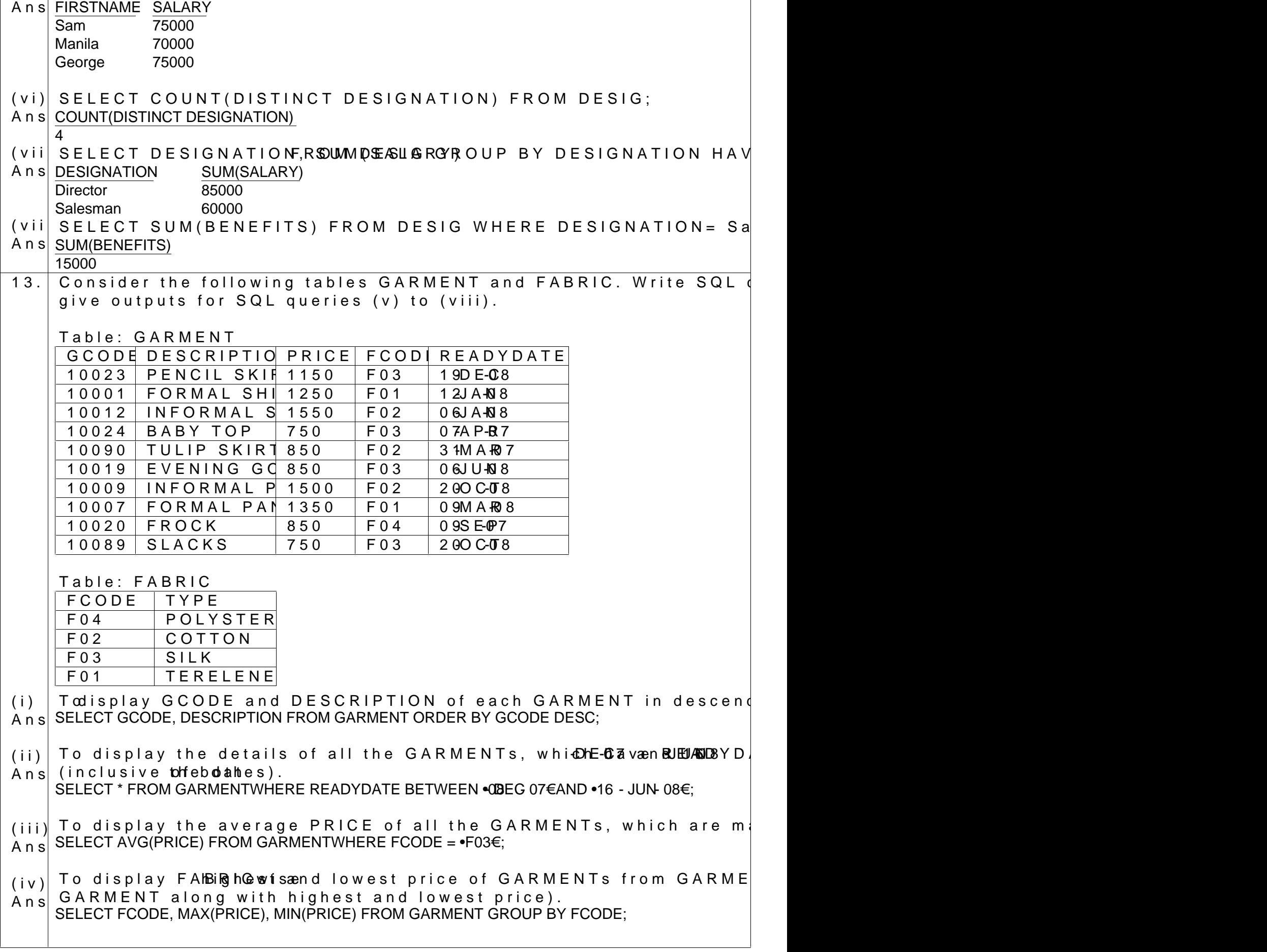

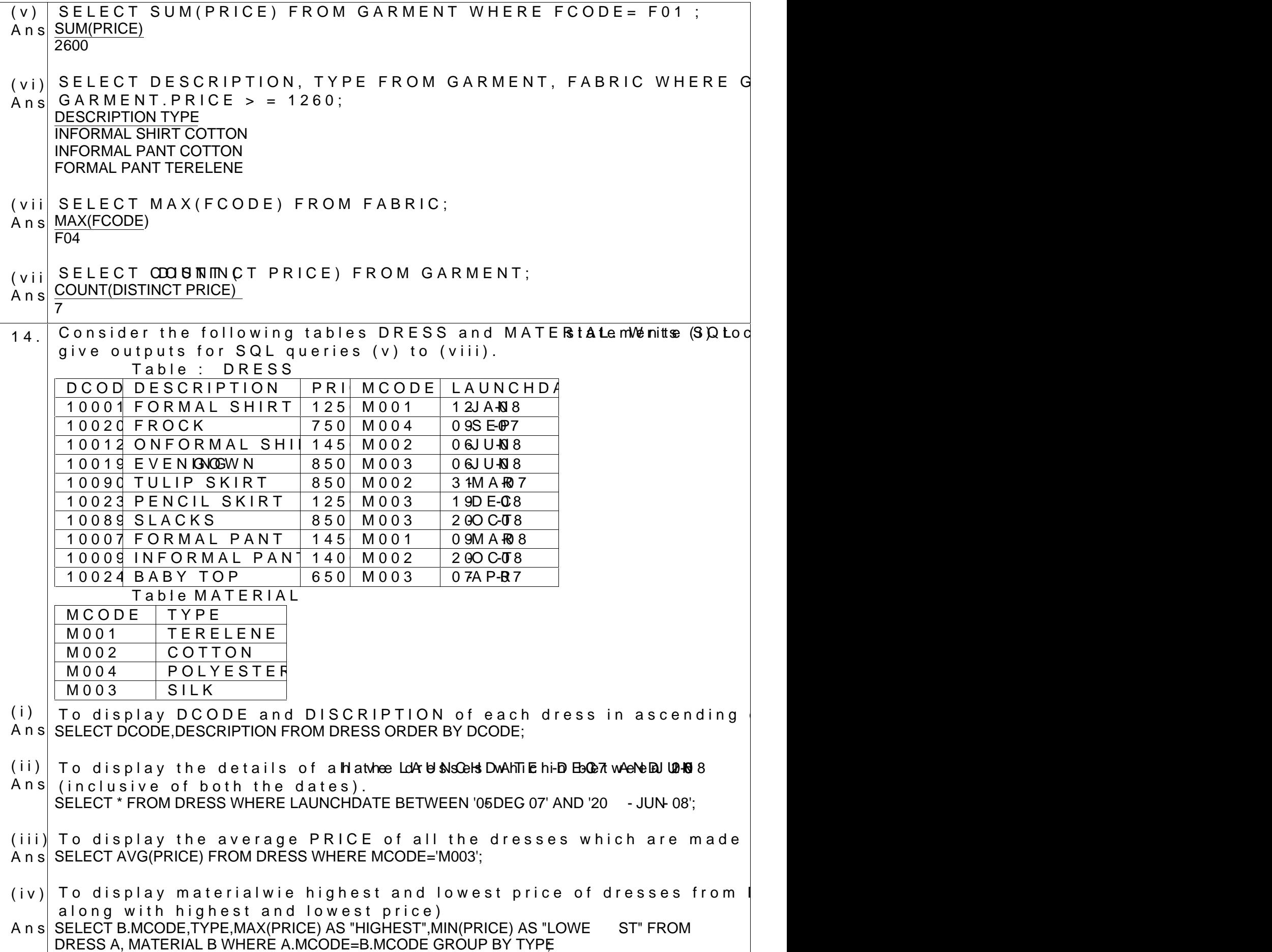

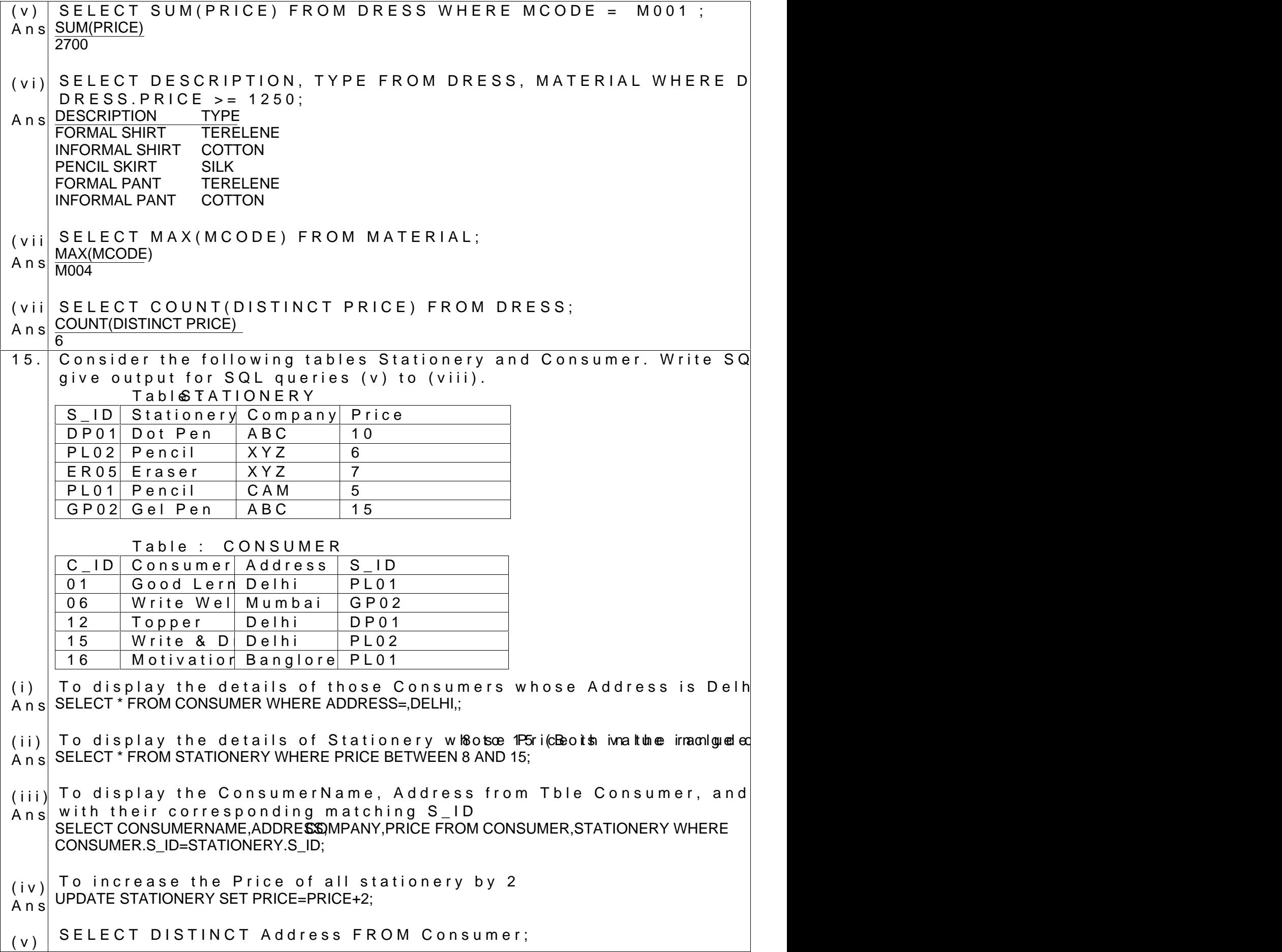

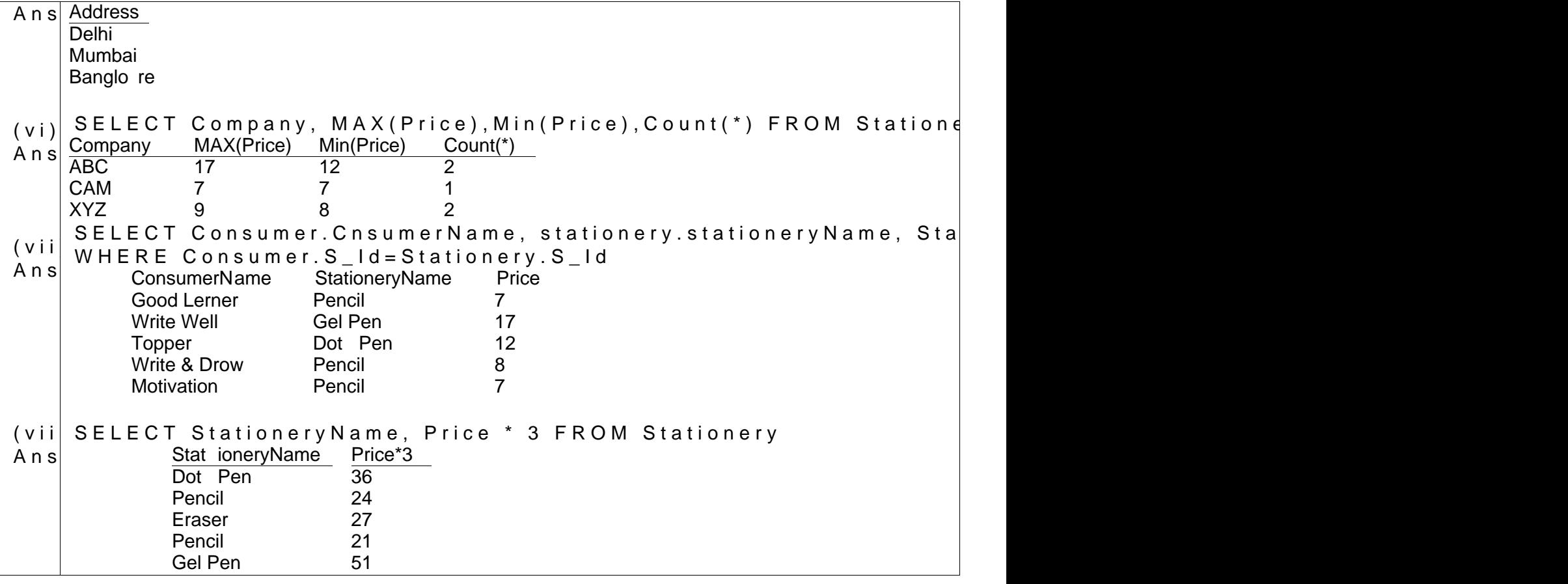